## **Министерство науки и высшего образования РФ**

## **ФГБОУ ВО Уральский государственный лесотехнический университет**

**Социально-экономический институт** 

**Кафедра интеллектуальных систем**

# **РАБОЧАЯ ПРОГРАММА ДИСЦИПЛИНЫ,**

включая фонд оценочных средств и методические указания для самостоятельной работы обучающихся

# **Б1.В.01 Пакеты прикладных программ**

Направление подготовки 38.03.01 «Экономика» Направленность (профиль) «Бухгалтерский учет, анализ и аудит» Квалификация – бакалавр Количество зачетных единиц (*часов*) – 5 (180)

Екатеринбург 2021

Разработчик: к.с-х.н., доцент

fth

Е.В. Анянова

Рабочая программа утверждена на заседании кафедры интеллектуальных си- $1.5$ стем

(протокол № 5 от «04» февраля 2021 года)

Заведующий кафедрой

В.В. Побединский

Рабочая программа рекомендована к использованию в учебном процессе методической комиссией социально-экономического института

(протокол № 2 от «25» февраля 2021 года)

Председатель методической комиссии СЭИ Милиндер А.В. Чевардин

Рабочая программа утверждена директором социально-экономического института

Директор СЭИ

Ю.А. Капустина

« $26$ » февраля 2021 года

#### Оглавление

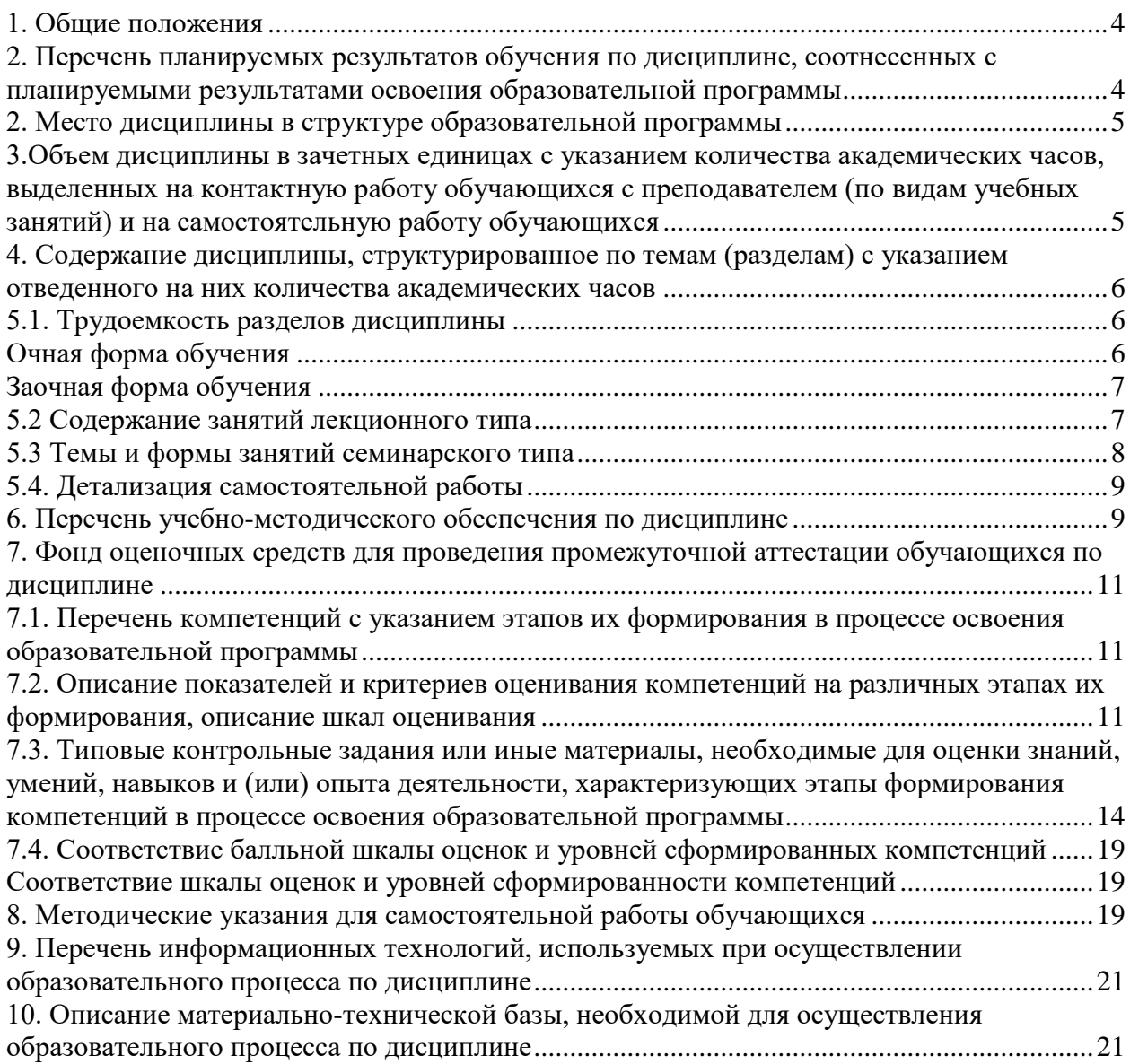

#### **1. Общие положения**

<span id="page-3-0"></span>Дисциплина «Пакеты прикладных программ» относится к части, формируемой участниками образовательных отношений, учебного плана, входящего в состав основной профессиональной образовательной программы высшего образования (ОПОП ВО) направления подготовки 38.03.01 «Экономика», направленность (профиль) «Бухгалтерский учет, анализ и аудит».

Нормативно-методической базой для разработки рабочей программы учебной дисциплины «Пакеты прикладных программ» являются:

 Федеральный закон «Об образовании в Российской Федерации», утвержденный приказом Минобрнауки РФ № 273-ФЗ от 29.12.2012;

• Приказ Минобрнауки России № 301 от 05.04.2017 г. «Об утверждении порядка организации и осуществления образовательной деятельности по образовательным программам высшего образования - программам бакалавриата, программам специалитета, программам магистратуры»;

 Приказ Министерства труда и социальной защиты Российской Федерации от 21.02.2019 № 103н «Об утверждении профессионального стандарта «Бухгалтер»;

 Приказ Министерства труда и социальной защиты Российской Федерации от 24 июня 2015 г. № 398н «Об утверждении профессионального стандарта «Внутренний аудитор»;

 Приказ Министерства труда и социальной защиты Российской Федерации от 19 октября 2015 г. № 728н «Об утверждении профессионального стандарта «Аудитор»;

 Федеральный государственный образовательный стандарт высшего образования (ФГОС ВО) – бакалавриат по направлению подготовки 38.03.01 «Экономика», утвержденный приказом Минобрнауки России от 12.08.2020 № 954;

 Учебные планы ОПОП ВО 38.03.01 «Экономика» направленность (профиль) «Бухгалтерский учет, анализ и аудит» по очной и заочной формам обучения, одобренные Ученым советом УГЛТУ (протокол № 12 от 24.12.2020) и утвержденные ректором УГЛТУ (24.12.2020).

Обучение по образовательной программе 38.03.01 «Экономика» направленность (профиль) «Бухгалтерский учет, анализ и аудит» осуществляется на русском языке.

#### <span id="page-3-1"></span>**2. Перечень планируемых результатов обучения по дисциплине, соотнесенных с планируемыми результатами освоения образовательной программы**

Планируемыми результатами обучения по дисциплине являются знания, умения, владения и/или опыт деятельности, характеризующие этапы/уровни формирования компетенций и обеспечивающие достижение планируемых результатов освоения образовательной программы в целом.

Цель дисциплины – формирование теоретических знаний и практических навыков в области использования информационных технологий и информационных систем для решения экономических задач.

Задачи дисциплины:

- изучение современных прикладных программных продуктов и комплексов;

- изучение алгоритмов получения, систематизации, обработки экономической информации;

- применение современных информационных технологий и программных средств для решения задач профессиональной деятельности.

**Процесс изучения дисциплины направлен на формирование следующей профессиональной компетенции в рамках подготовки к решению задач расчетноэкономического типа:**

ПК-1. Способен составлять формы бухгалтерской (финансовой) отчетности и представлять их.

**В результате изучения дисциплины обучающийся должен:**

**знать:** современные информационные технологии и программные средства при решении задач профессиональной деятельности; формальные грамматики и встроенные языки прикладных программных продуктов; методики и стандарты работы в программных приложениях; современные технологии автоматизированной обработки информации, компьютерные программы для ведения бухгалтерского учета;

**уметь:** выбирать современные информационные технологии и программные средства для решения задач профессиональной деятельности; использовать формальную грамматику и встроенные языки прикладных программных продуктов; использовать методики и стандарты работы в программных приложениях; пользоваться компьютерными программами для ведения бухгалтерского учета, информационными и справочноправовыми системами;

**владеть:** современными информационными технологиями и программными средствами при решении задач профессиональной деятельности; типовыми методами разработки диалоговых систем, с встроенным языком; методиками и стандартами работы в программных приложениях; формирования бухгалтерской (финансовой) отчетности с применением компьютерных программ для ведения бухгалтерского учета.

#### **3. Место дисциплины в структуре образовательной программы**

<span id="page-4-0"></span>Данная учебная дисциплина относится к дисциплинам части учебного плана, формируемой участниками образовательных отношений, обеспечивает формирование в процессе обучения у обучающегося основных профессиональных знаний и компетенций в рамках направления подготовки. Освоение дисциплины «Пакеты прикладных программ» опирается на знания, умения и компетенции, приобретённые в процессе изучения обеспечивающих дисциплин. В свою очередь, изучение дисциплины «Пакеты прикладных программ» позволяет обучающимся быть подготовленными к изучению обеспечиваемых дисциплин (см. табл.).

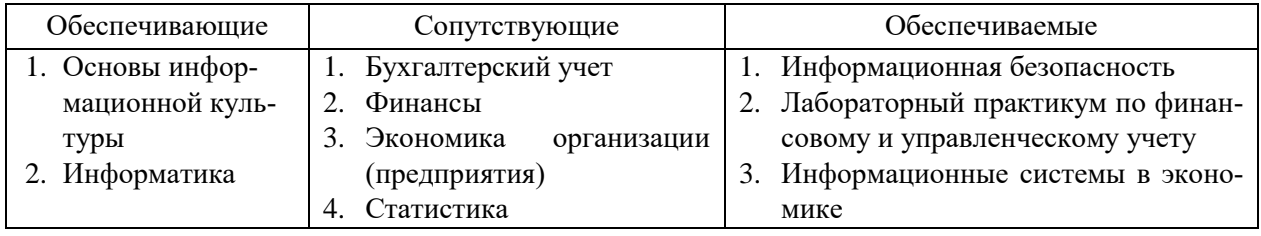

Перечень обеспечивающих, сопутствующих и обеспечиваемых дисциплин

Указанные связи дисциплины дают обучающемуся системное представление о комплексе изучаемых дисциплин в соответствии с ФГОС ВО, что обеспечивает требуемый теоретический уровень и практическую направленность в системе обучения и будущей деятельности выпускника.

#### <span id="page-4-1"></span>**4. Объем дисциплины в зачетных единицах с указанием количества академических часов, выделенных на контактную работу обучающихся с преподавателем (по видам учебных занятий) и на самостоятельную работу обучающихся**

Общая трудоемкость дисциплины составляет 5 зачетных единиц (180 академических часов).

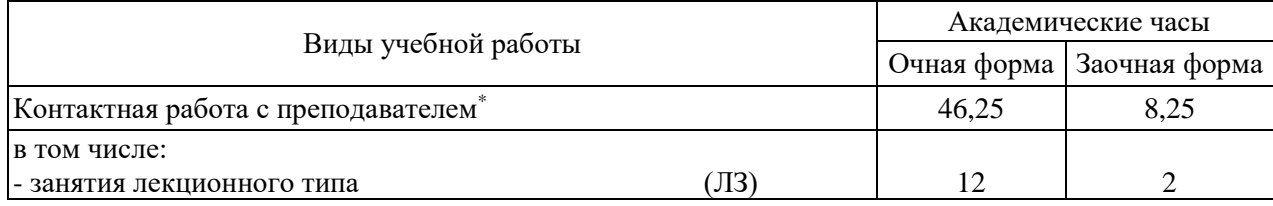

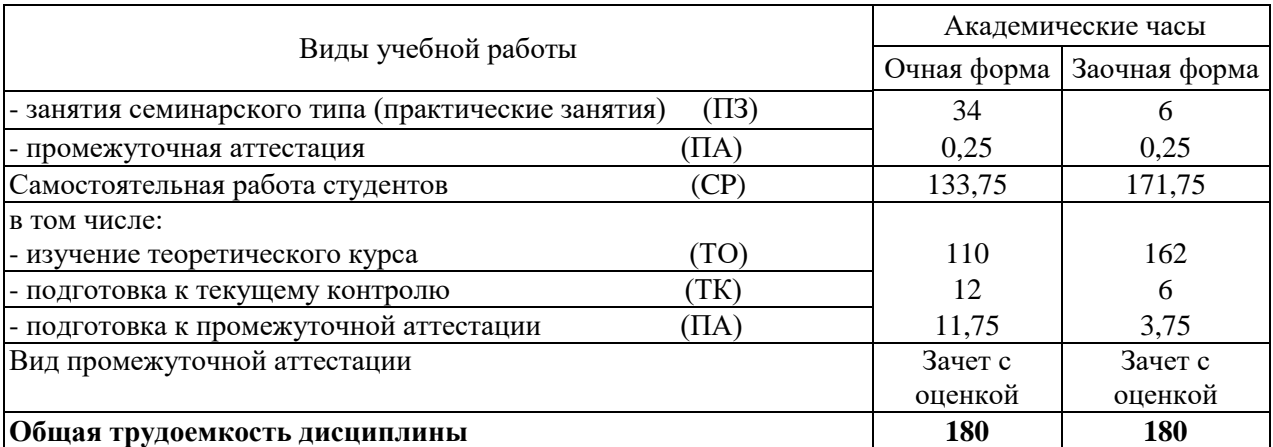

\* Контактная работа обучающихся с преподавателем, в том числе с применением дистанционных образовательных технологий, включает занятия лекционного типа, и (или) занятия семинарского типа, лабораторные занятия, и (или) групповые консультации, и (или) индивидуальную работу обучающегося с преподавателем, а также аттестационные испытания промежуточной аттестации. Контактная работа может включать иные виды учебной деятельности, предусматривающие групповую и индивидуальную работу обучающихся с преподавателем. Часы контактной работы определяются Положением об организации и проведении контактной работы при реализации образовательных программ высшего образования, утвержденным Ученым советом УГЛТУ от 25 февраля 2020 года.

### <span id="page-5-1"></span><span id="page-5-0"></span>**5. Содержание дисциплины, структурированное по темам (разделам) с указанием отведенного на них количества академических часов**

#### **5.1. Трудоемкость разделов дисциплины**

<span id="page-5-2"></span>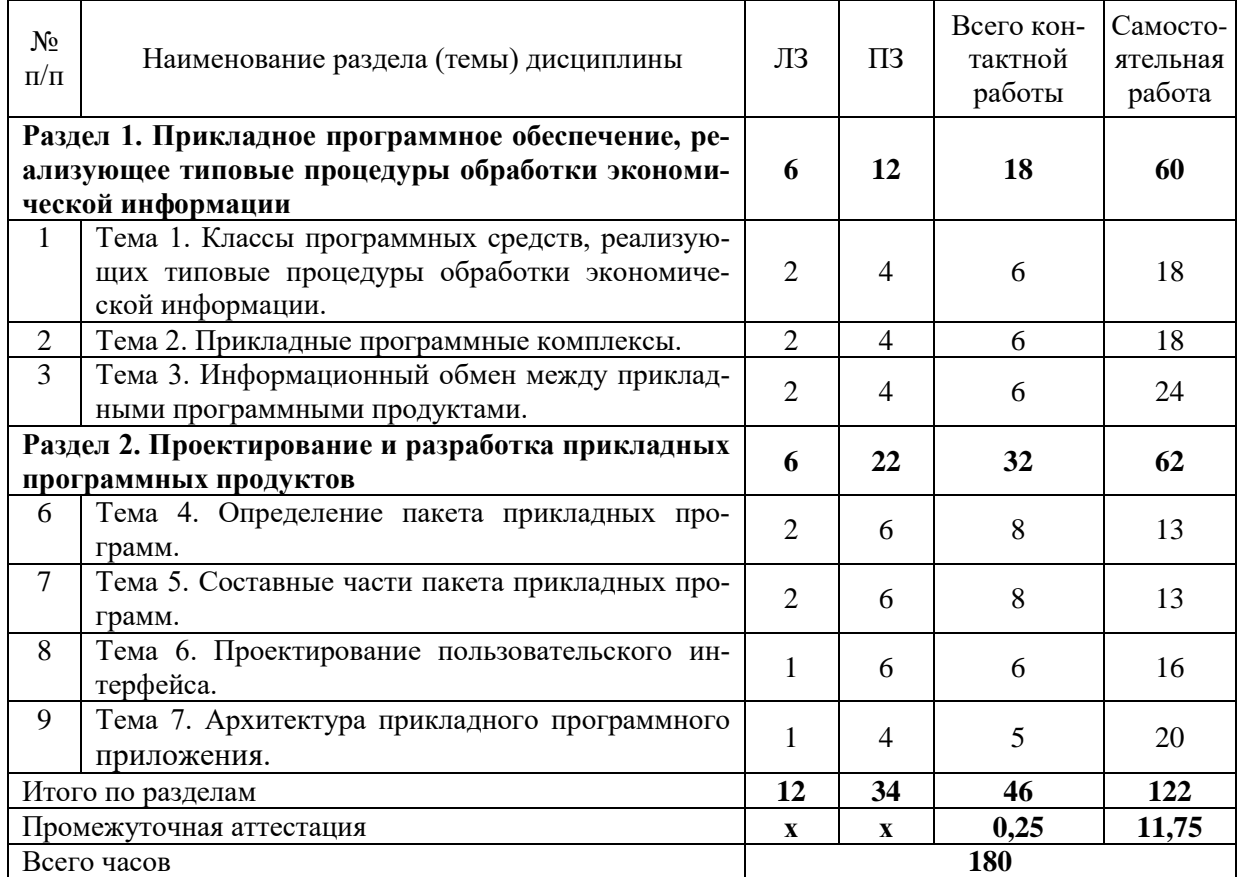

#### **Очная форма обучения**

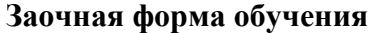

<span id="page-6-0"></span>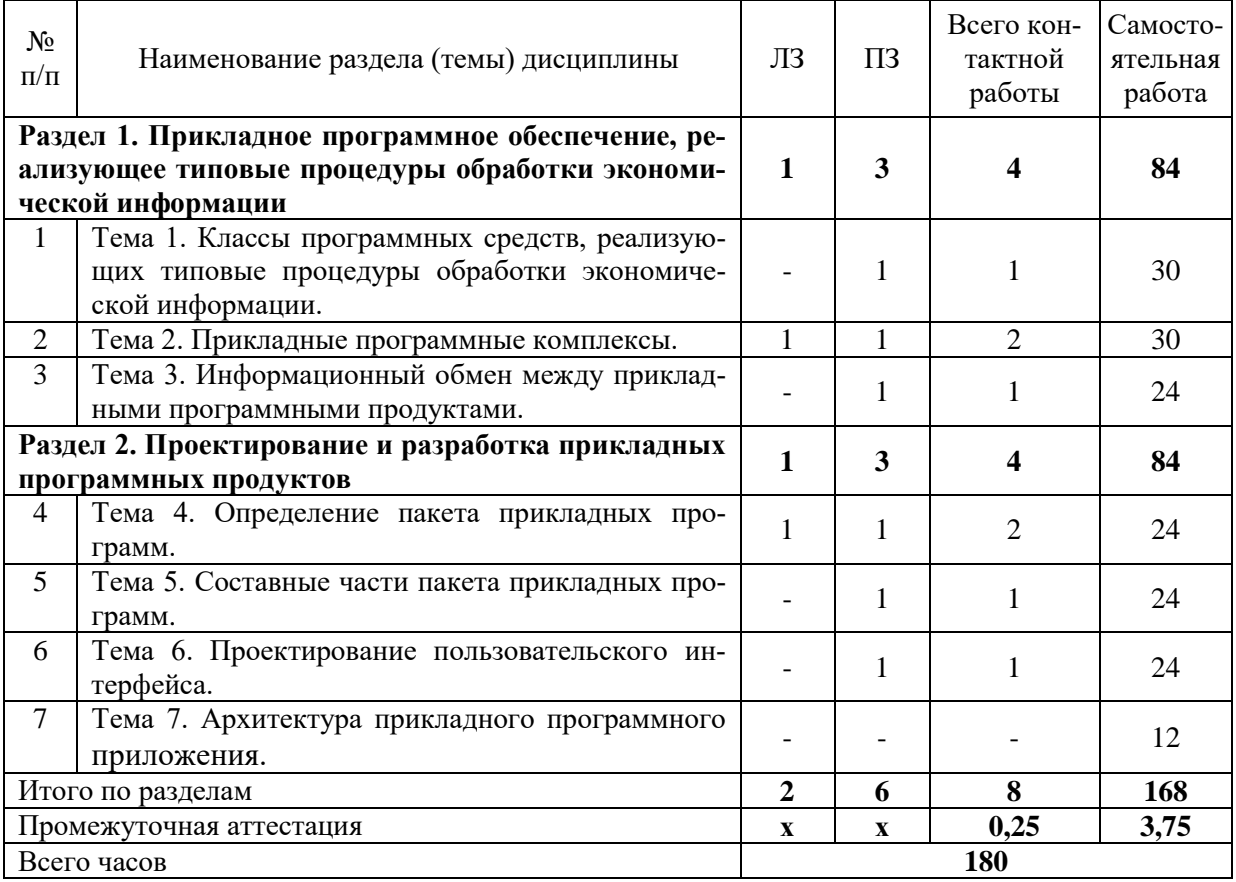

#### **5.2. Содержание занятий лекционного типа**

<span id="page-6-1"></span>**Раздел 1. Прикладное программное обеспечение, реализующее типовые процедуры обработки экономической информации.** 

#### **Тема 1. Классы программных средств, реализующих типовые процедуры обработки экономической информации.**

Программные средства реализации информационных процессов. Применение прикладного программного обеспечения. Эволюция офисного программного обеспечения. Характеристика офисных пакетов. Классификация прикладного программного обеспечения по характеру применения. Прикладные программные средства коммерческого использования (программные продукты). Индивидуально разрабатываемые программные средства (не распространяемые программы).

#### **Тема 2. Прикладные программные комплексы.**

Совокупность программных продуктов, входящих в состав прикладного программного комплекса. База данных. Табличный процессор. Текстовый редактор. Графический редактор. Типы данных, формулы, использование относительной и абсолютной адресации, форматирование таблицы. Построение диаграмм. Принципы автоматизации проведения расчетов, основные команды. Виды процедур и особенности их оформления, основные понятия об объектах, методах и свойствах. Основные принципы использования методов: с аргументами и без аргументов, обращение по имени и обращение по порядку, Range-методы. Функции и подпрограммы. Особенности оформления и использования функций и подпрограмм, встроенные функции, организация диалога с пользователем. Автоматизация оформления таблиц и проведения расчетов.

Прикладные программные продукты для экономистов: бухгалтерские и другие программы. Структура прикладных программных комплексов. Современные прикладные продукты.

#### **Тема 3. Информационный обмен между прикладными программными продуктами.**

Информационный обмен как средство повышения эффективности применения прикладного программного обеспечения. Эффективность прикладных программных продуктов для различных видов обработки информации.

# **Раздел 2. Проектирование и разработка прикладных программных продуктов.**

### **Тема 4. Определение пакета прикладных программ.**

Пакеты прикладных программ: назначение и функции. Пакет прикладных программ (ППП) и прикладная программа: сходство и отличия.

#### **Тема 5. Составные части пакета прикладных программ.**

Встроенный язык, информационная база, управляющие, обслуживающие и обрабатывающие программные модули. Командная (управляющая) информация.

#### **Тема 6. Проектирование пользовательского интерфейса.**

Принципы проектирования. Основные технологии проектирования. Характеристика этапов проектирования пользовательского интерфейса. Стадия анализа требований. Стадия физического проектирования.

#### **Тема 7. Архитектура прикладного программного приложения.**

Объекты прикладного программного приложения. Архитектура программного приложения. Связи информационной системы. Характеристики основных типов прикладных систем.

#### **5.3 Темы и формы занятий семинарского типа**

#### <span id="page-7-0"></span>Учебным планом по дисциплине предусмотрены практические работы.

<span id="page-7-1"></span>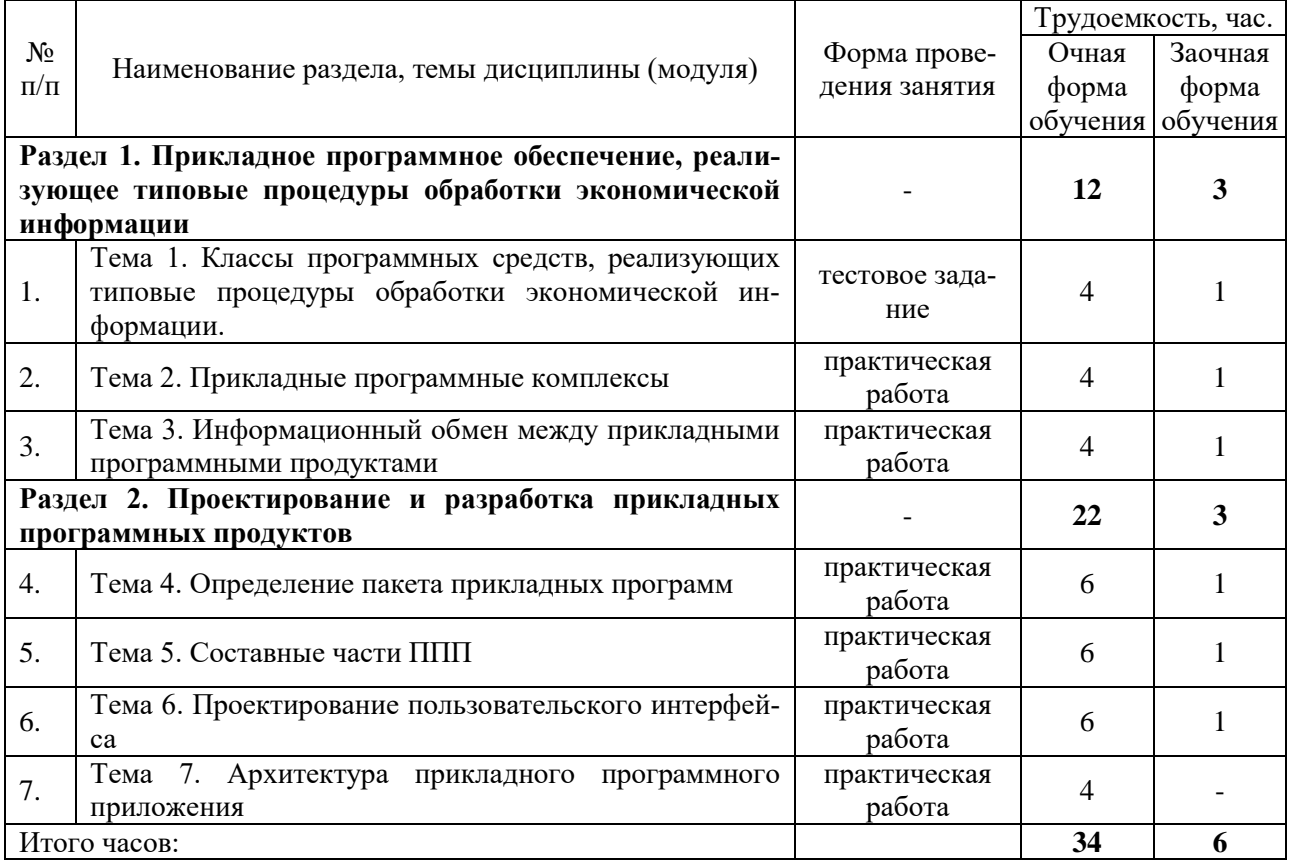

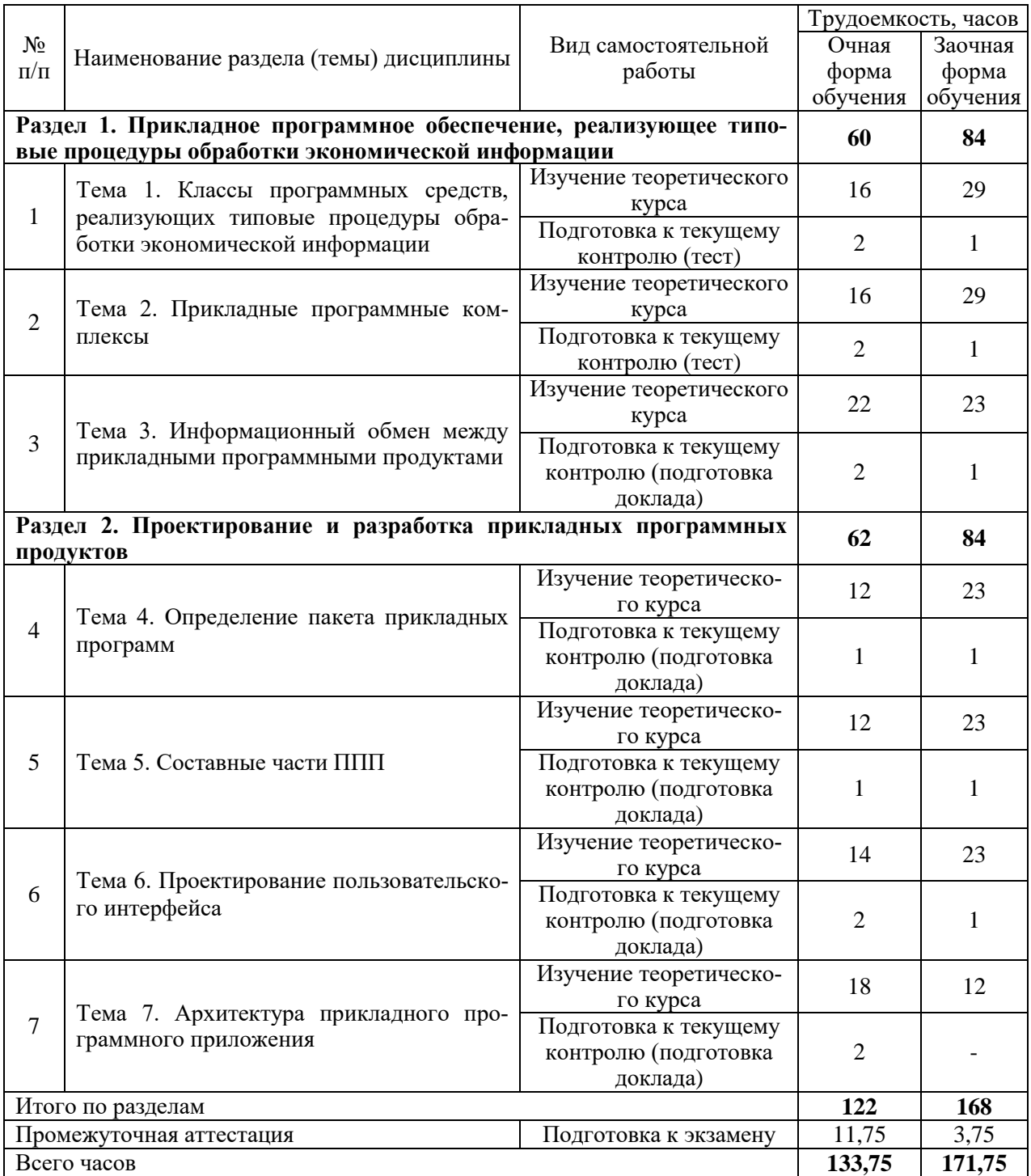

# **5.4. Детализация самостоятельной работы**

# **6. Перечень учебно-методического обеспечения по дисциплине Основная и дополнительная литература**

<span id="page-8-0"></span>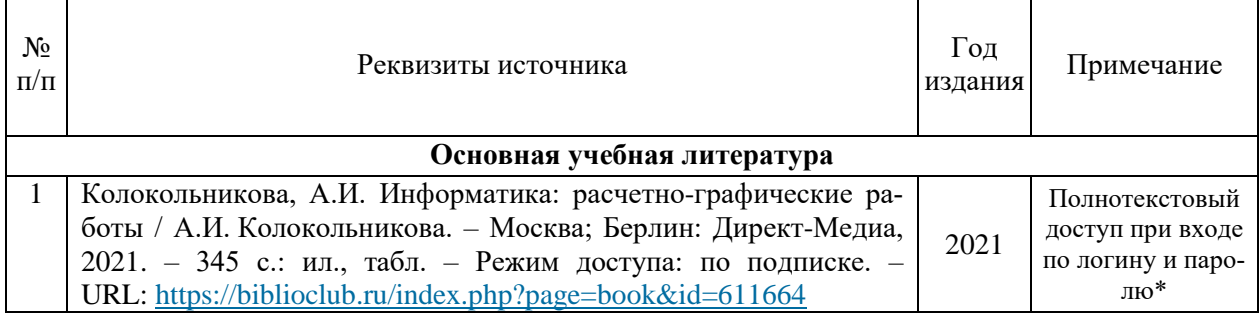

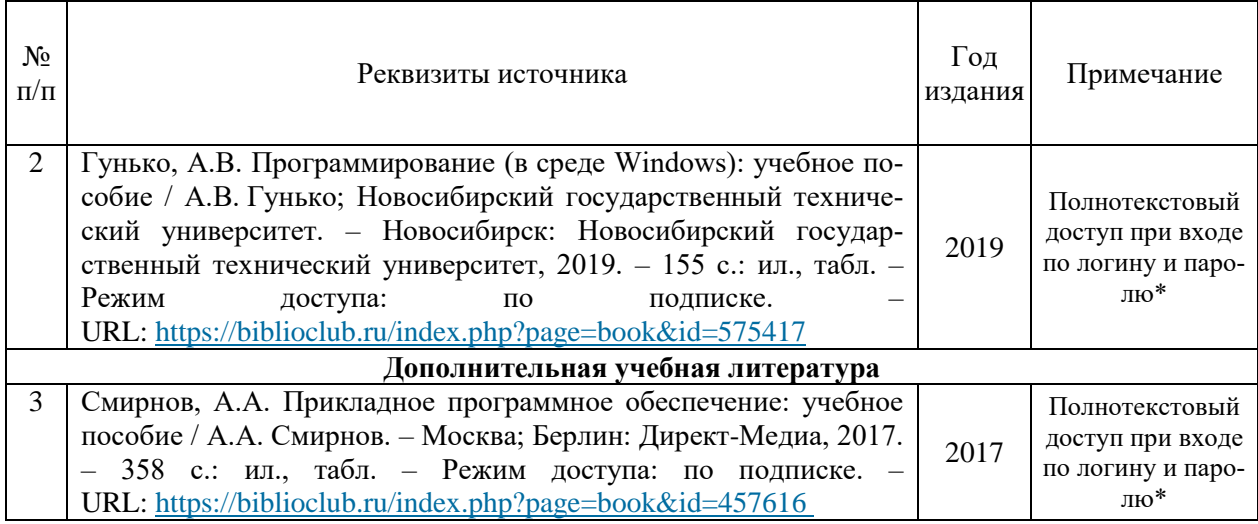

\*- прежде чем пройти по ссылке, необходимо войти в систему

Функционирование электронной информационно-образовательной среды обеспечивается соответствующими средствами информационно-коммуникационных технологий.

#### **Электронные библиотечные системы**

Каждый обучающийся обеспечен доступом к электронной библиотечной системе УГЛТУ [\(http://lib.usfeu.ru/\)](http://lib.usfeu.ru/), ЭБС Издательства Лань [http://e.lanbook.com/,](http://e.lanbook.com/) ЭБС Университетская библиотека онлайн [http://biblioclub.ru/,](http://biblioclub.ru/) содержащих издания по основным изучаемым дисциплинам и сформированных по согласованию с правообладателями учебной и учебно-методической литературы. Договоры с ЭБС заключаются университетом ежегодно.

#### **Справочные и информационные системы**

- 1. Справочно-правовая система «Консультант Плюс». Режим доступа: http:/[/www.consultant.ru](http://www.consultant.ru/)
- 2. Информационно-правовой портал Гарант. Режим доступа:<http://www.garant.ru/>

#### **Профессиональные базы данных**

- 1. Федеральная служба государственной статистики. Официальная статистика Режим доступа:<http://www.gks.ru/>
- 2. База данных Scopus компании Elsevier B.V. Режим доступа:<https://www.scopus.com/>
- 3. Научная электронная библиотека elibrary. Режим доступа:<http://elibrary.ru/>
- 4. Экономический портал. Режим доступа:<https://institutiones.com/>
- 5. Информационная система РБК. Режим доступа:<https://ekb.rbc.ru/>
- 6. Государственная система правовой информации. Режим доступа:<http://pravo.gov.ru/>

#### **Нормативно-правовые акты**

- 1. Гражданский кодекс Российской Федерации (часть третья). Федеральный закон от 26.11.2001 № 146-ФЗ. [Электронный ресурс] // КонсультантПлюс: cправ.-правовая система. [http://www.consultant.ru/document/cons\\_doc\\_LAW\\_34154/.](http://www.consultant.ru/document/cons_doc_LAW_34154/)
- 2. Гражданский кодекс Российской Федерации (часть четвертая). Федеральный закон от 18.12.2006 № 230-ФЗ. [Электронный ресурс] // КонсультантПлюс: cправ.-правовая система. [http://www.consultant.ru/document/cons\\_doc\\_LAW\\_64629/.](http://www.consultant.ru/document/cons_doc_LAW_64629/)
- <span id="page-9-0"></span>3. Федеральный закон «Об информации, информационных технологиях и о защите информации» от 27.07.2006 № 149-ФЗ – Режим доступа: [http://www.consultant.ru/document/cons\\_doc\\_LAW\\_61798/](http://www.consultant.ru/document/cons_doc_LAW_61798/)

#### 7. Фонд оценочных средств для проведения промежуточной аттестации обучающихся по лисниплине

#### <span id="page-10-0"></span>7.1. Перечень компетенций с указанием этапов их формирования в процессе освоения образовательной программы

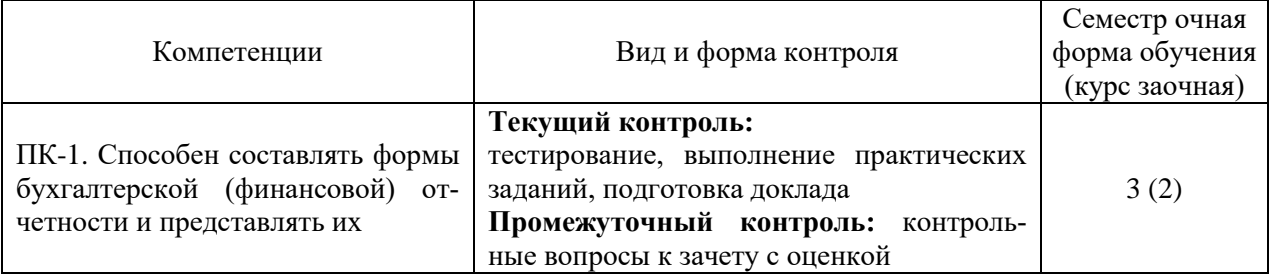

Этапы формирования компетенций:

ПК-1 - первый (проведение занятий лекционного типа, занятий семинарского типа, самостоятельная работа обучающихся, полготовка и слача зачета с оценкой).

#### <span id="page-10-1"></span>7.2. Описание показателей и критериев оценивания компетенций на различных этапах их формирования, описание шкал оценивания

Показатели и критерии оценивания устного ответа на контрольные вопросы зачета с оценкой (промежуточный контроль формирования компетенции ПК-1).

Показатель: совокупность проявленных знаний, умений, навыков.

Критерии оценивания:

- знание современных информационных технологий и программных средств при решении задач профессиональной деятельности;

- знание формальных грамматик и встроенных языков прикладных программных продуктов; методик и стандартов работы в программных приложениях;

- знание современных технологий автоматизированной обработки информации, компьютерных программ для ведения бухгалтерского учета;

- умение выбирать современные информационные технологии и программные средства для решения задач профессиональной деятельности;

- владение современными информационными технологиями и программными средствами при решении задач профессиональной деятельности:

- владение методиками и стандартами работы в программных приложениях.

«5» (отлично): дан полный, развернутый ответ на поставленный вопрос, показана совокупность осознанных знаний об объекте, доказательно раскрыты основные положения темы; в ответе прослеживается четкая структура, логическая последовательность, отражающая сущность раскрываемых понятий, теорий, явлений. Знание об объекте демонстрируется на фоне понимания его в системе данной науки и междисциплинарных связей. Ответ изложен литературным языком в терминах науки, показана способность быстро реагировать на уточняющие вопросы. Обучающийся:

- на высоком уровне способен составлять формы бухгалтерской (финансовой) отчетности и представлять их (ПК-1);

«4» (хорошо): дан полный, развернутый ответ на поставленный вопрос, показано умение выделить существенные и несущественные признаки, причинно-следственные связи. Ответ четко структурирован, логичен, изложен в терминах науки. Однако допущены незначительные ошибки или недочеты, исправленные обучающимся с помощью «наводящих» вопросов. Обучающийся:

- на базовом уровне способен составлять формы бухгалтерской (финансовой) отчетности и представлять их (ПК-1);

«З» (удовлетворительно): дан неполный ответ, логика и последовательность изложения имеют существенные нарушения. Допущены грубые ошибки при определении сущности раскрываемых понятий, теорий, явлений, вследствие непонимания обучающимся их существенных и несущественных признаков и связей. В ответе отсутствуют выводы. Умение раскрыть конкретные проявления обобщенных знаний не показано. Речевое оформление требует поправок, коррекции. Обучающийся:

- на пороговом уровне способен составлять формы бухгалтерской (финансовой) отчетности и представлять их (ПК-1);

«2» (неудовлетворительно): обучающийся демонстрирует незнание теоретических основ предмета, не умеет делать аргументированные выводы и приводить примеры, показывает слабое владение монологической речью, не владеет терминологией, проявляет отсутствие логичности и послеловательности изложения, делает ошибки, которые не может исправить, даже при коррекции преподавателем, отказывается отвечать на занятии. Обучаюшийся:

- на низком уровне способен или неспособен составлять формы бухгалтерской (финансовой) отчетности и представлять их (ПК-1).

#### Показатели и критерии оценивания выполнения заданий в тестовой форме (текущий контроль формирования компетенции ПК-1):

Показатель: количество правильных ответов.

Критерии оиенивания:

- знание современных информационных технологий и программных средств при решении задач профессиональной деятельности;

- знание формальных грамматик и встроенных языков прикладных программных продуктов; методик и стандартов работы в программных приложениях;

- знание современных технологий автоматизированной обработки информации, компьютерных программ для ведения бухгалтерского учета;

- умение выбирать современные информационные технологии и программные средства для решения задач профессиональной деятельности;

- умение использовать формальную грамматику и встроенные языки прикладных программных продуктов, использовать методики и стандарты работы в программных приложениях;

- владение современными информационными технологиями и программными средствами при решении задач профессиональной деятельности;

- владение типовыми методами разработки диалоговых систем, с встроенным языком; методиками и стандартами работы в программных приложениях.

По итогам выполнения тестовых заданий оценка производится по шкале. При правильных ответах на:

86-100% заданий - оценка «отлично»;

71-85% заданий - оценка «хорошо»;

51-70% заданий - оценка «удовлетворительно»;

менее 51% - оценка «неудовлетворительно».

Показатели и критерии оценивания выполнения практических заданий (текуший контроль формирования компетенции ПК-1):

Показатели: выполнение всех практических заданий; уровень ответа на контрольные вопросы при защите заданий.

Критерии оценивания:

- знание современных информационных технологий и программных средств при решении задач профессиональной деятельности;

- знание формальных грамматик и встроенных языков прикладных программных продуктов; методик и стандартов работы в программных приложениях;

- знание современных технологий автоматизированной обработки информации, компьютерных программ для ведения бухгалтерского учета;

- умение выбирать современные информационные технологии и программные средства для решения задач профессиональной деятельности:

- умение использовать формальную грамматику и встроенные языки прикладных программных продуктов, использовать методики и стандарты работы в программных приложениях;

- умение пользоваться компьютерными программами для ведения бухгалтерского учета, информационными и справочно-правовыми системами;

- владение современными информационными технологиями и программными средствами при решении задач профессиональной деятельности;

- владение типовыми методами разработки диалоговых систем, с встроенным языком; методиками и стандартами работы в программных приложениях;

- владение методиками формирования бухгалтерской (финансовой) отчетности с применением компьютерных программ для ведения бухгалтерского учета.

**«5» (отлично):** выполнены все задания, обучающийся четко и без ошибок ответил на все контрольные вопросы. Обучающийся:

- *на высоком уровне* способен составлять формы бухгалтерской (финансовой) отчетности и представлять их (ПК-1);

**«4» (хорошо):** выполнены все задания, обучающийся без с небольшими ошибками ответил на все контрольные вопросы. Обучающийся:

- на базовом уровне способен составлять формы бухгалтерской (финансовой) отчетности и представлять их (ПК-1);

**«3» (удовлетворительно):** выполнены все задания с замечаниями, обучающийся ответил на все контрольные вопросы с замечаниями. Обучающийся:

 - *на пороговом уровне* способен составлять формы бухгалтерской (финансовой) отчетности и представлять их (ПК-1);

**«2» (неудовлетворительно):** обучающийся не выполнил или выполнил неправильно задания, ответил на контрольные вопросы с ошибками или не ответил на конкретные вопросы. Обучающийся:

 - *на низком уровне* способен или неспособен составлять формы бухгалтерской (финансовой) отчетности и представлять их (ПК-1).

**Показатели и критерии оценивания доклада (текущий контроль формирования компетенции ПК-1)**

*Показатели:* соответствие содержания доклада теме; глубина проработки материала; правильность и полнота использования источников; уровень ответа на вопросы при презентации (защите) доклада. *Критерии оценивания:*

- знание современных информационных технологий и программных средств при решении задач профессиональной деятельности;

- знание формальных грамматик и встроенных языков прикладных программных продуктов; методик и стандартов работы в программных приложениях;

- знание современных технологий автоматизированной обработки информации, компьютерных программ для ведения бухгалтерского учета;

- умение выбирать современные информационные технологии и программные средства для решения задач профессиональной деятельности;

- умение использовать формальную грамматику и встроенные языки прикладных программных продуктов, использовать методики и стандарты работы в программных приложениях;

- владение современными информационными технологиями и программными средствами при решении задач профессиональной деятельности;

- владение типовыми методами разработки диалоговых систем, с встроенным языком; методиками и стандартами работы в программных приложениях.

**«5» (отлично):** полностью раскрыта тема доклада; присутствуют все структурные элементы; работа выполнена в срок; оформление, структура и стиль работы образцовые; работа выполнена самостоятельно, вопросы раскрыты полно, изложение материала логично, использована актуальная литература и нормативные правовые акты; присутствуют собственные обобщения, заключения и выводы; правильные ответы на все вопросы при презентации доклада. Обучающийся демонстрирует, что:

- *на высоком уровне* способен составлять формы бухгалтерской (финансовой) отчетности и представлять их (ПК-1);

**«4» (хорошо):** тема доклада в целом раскрыта с незначительными замечаниями; присутствуют все структурные элементы; работа выполнена в срок, в оформлении, структуре работы нет грубых ошибок; работа выполнена самостоятельно, присутствуют собственные обобщения, заключения и выводы; использована актуальная литература и нормативные правовые акты; в работе имеются 2-3 незначительные ошибки и (или) неточности; правильные ответы на все вопросы с помощью преподавателя при презентации доклада. Обучающийся демонстрирует, что:

- *на базовом уровне* способен составлять формы бухгалтерской (финансовой) отчетности и представлять их (ПК-1);

**«3» (удовлетворительно):** тема доклада в основном раскрыта, но имеются существенные замечания; работа выполнена самостоятельно, но с нарушением графика, в оформлении, структуре и стиле работы есть недостатки; присутствуют собственные обобщения; один из вопросов раскрыт не полностью, присутствуют логические и фактические ошибки, плохо прослеживается связь между ответом и выводами, в списке литературы много устаревших источников и нормативных правовых актов; ответы не на все вопросы при презентации доклада. Обучающийся демонстрирует, что:

 - *на пороговом уровне* способен составлять формы бухгалтерской (финансовой) отчетности и представлять их (ПК-1);

**«2» (неудовлетворительно):** тема доклада не раскрыта, в контрольной работе отсутствуют необходимые структурные элементы, количество ошибок превышает допустимую норму, в списке литературы недостаточно источников; отсутствуют или сделаны неправильные выводы и обобщения; оформление работы не соответствует требованиям; нет ответов на вопросы при презентации доклада. Обучающийся:

 - *на низком уровне* способен или неспособен составлять формы бухгалтерской (финансовой) отчетности и представлять их (ПК-1).

#### <span id="page-13-0"></span>**7.3. Типовые контрольные задания или иные материалы, необходимые для оценки знаний, умений, навыков и (или) опыта деятельности, характеризующих этапы формирования компетенций в процессе освоения образовательной программы**

#### **Контрольные вопросы к зачету с оценкой (промежуточный контроль)**

- 1. Расскажите о программном обеспечении, его классификации.
- 2. Расскажите о системном и прикладном программном обеспечении.
- 3. Дайте понятие программного изделия.
- 4. Каковы основные требования, предъявляемые к программному изделию?
- 5. Какова классификация прикладных программных средств по характеру применения?
- 6. В чем особенности применения программных средств коммерческого использования (программных продуктов)?
- 7. Каковы особенности применения индивидуально разрабатываемых программных средств?
- 8. Дайте характеристику основных классов программных средств, реализующих типовые процедур (системы управления базами данных, табличные процессоры, текстовые редакторы, бухгалтерские программы, статистические программы, графические редакторы).
- 9. Расскажите об информационном обмене между различными прикладными системами.
- 10. Какое прикладное программное обеспечение эффективно использовать в данном случае?
- 11. Какое прикладное программное обеспечение необходимо индивидуально разработать в данном случае?
- 12. Каким образом обеспечить комплексную обработку экономической информации по определенной задаче?
- 13. Назовите формальную грамматика и встроенные языки прикладных программных продуктов.
- 14. Назовите современные информационные технологии и программные средства.
- 15. Расскажите о методах разработки диалоговых систем, с встроенным языком.

16. Расскажите о методиках и стандартах работы в программных приложениях.

#### Задания в тестовой форме (текущий контроль)

1. Прикладное программное обеспечение по характеру применения делится на прикладные программные средства коммерческого использования (программные продукты) и ...:

1) операционные системы;

2) системы программирования;

3) архиваторы:

4) индивидуально разрабатываемые программные средства (не распространяемые программы);

5) драйверы.

2. Запросы на обработку информации в базах данных, как правило, делаются с помошью языка...:

1) Delphi;

 $2)$  Visual C:

 $3)$  SOL;

 $4) VBA;$ 

5) PERL.

3. Укажите соответствие между названием и видом прикладной системы:

1) статистическая программа;

2) бухгалтерская программа; 3) система управления базами данных;

4) табличный процессор:

5) текстовый редактор.

1С: Бухгалтерия **Statistica** 

# Oracle

Excel

Word

4. Программные продукты, входящие в прикладной программный комплекс:

1) не пользуются единой информационной базой;

2) пользуются единой информационной базой.

5. Информационная взаимосвязь между различными компонентами прикладного программного комплекса:

1) может обеспечиваться с использованием объектно-ориентированных технологий;

2) не может обеспечиваться с использованием объектно-ориентированных технологий.

6. Можно выделить следующие виды передачи информации:

1) передача информации через стандартный текстовый файл;

2) импорт и экспорт информации с использованием, файлов других прикладных систем;

3) использование технологии структурного программирования;

4) использование технологии OLE;

5) через оператора цикла.

7. Программы, объекты которых встраиваются или связываются с другими прикладными программами, называются ...:

1) операционные системы;

2) системы программирования;

3) архиваторы;

4) серверы (Server);

5) драйверы.

8. Программы, позволяющие принимать встраиваемые или связываемые объекты, называются ...:

1) операционные системы;

2) системы программирования;

- 3) архиваторы;
- 4) клиенты (Client);
- 5) драйверы.

9. При реализации OLE сервер передает клиенту специальный документ, содержащий информацию об объекте, который называется...:

1) Application:

2) Project Manajer;

3) Client Document;

4) Database Designer;

5) TableD esigner.

### Практическая работа (текущий контроль)

Практическая работа 1.

Использование встроенных функций MS Excel, построение диаграмм.

Необходимо составить ведомость расчета за месяц заработной платы сотрудников цеха по следующим условиям:

- табельный номер, ФИО, размер оклада задаются произвольно;

- принадлежность к профсоюзу определяет символ \*;

- разряды работников с 1 по 6;

- премия насчитывается в соответствии с разрядом работника: 1..3 разряд - 20 % от оклада; 4 разряд – 35 % от оклада; 5, 6 разряд – 40 % от оклада.

- обязательный подоходный налог отчисления для всех работников - 13 %;

- если работник – член профсоюза, то ежемесячные отчисления составляют 1 %.

Рассчитайте премию и профсоюзные взносы, используя логическую функцию:

=ЕСЛИ (логическое выражение; значение истина; значение ложь).

Вычислите подоходный налог у каждого работника, итоговую заработную плату и общий фонд заработной платы, используя функцию СУММ(адрес блока ячеек).

Постройте гистограмму по итоговой заработной плате работников.

Подпишите ряды и легенду графика.

Практическая работа 2.

Создание макросов.

Пример 1. Создать макрос, который помещает в первую строку рабочего листа, начиная с ячейки В1, названия зимних месяцев. Завершается запись макроса в момент установления активной ячейки ВЗ.

1. Создать Рабочую книгу Лаб 2.

2. Переименовать Лист1 в Месяцы.

3. Вызвать команду Запись макроса. В окне Запись макроса указать имя - Зимние Месяцы, в поле Сочетание клавиш введите символ М.

4. Щелкнуть по кнопке Ок для начала записи макроса.

5. Активируйте ячейку В1 и введите названия зимних месяцев.

5. Залейте содержимое ячейки B1 желтым цветом, ячейки C1 - голубым, D1 - розовым. После перехода на ячейку ВЗ остановите запись макроса. Теперь созданный макрос готов к выполнению.

Пример 2. Рассчитать статистику продаж путевок во втором и третьем кварталах в санатории области (не менее пяти).

1. Переименовать Лист2 Рабочей книги Лаб 2 в Расчеты.

2. Создать таблицу, начиная с ячейки В2, с заголовками: Санаторий, Апрель, Май, Июнь, Июль, Август, Сентябрь, Среднее значение за I квартал, Среднее значение за II квартал.

3. Заполнить произвольными значениями столбцы В, С, D, E, F, G, H.

4. Добавить макрос Формула1, который рассчитывает среднее значение посещений каждого санатория за I квартал, и макрос Формула2 – среднее по посещениям за II квартал. Использовать функцию СРЗНАЧ (адрес блока ячеек).

Пример 3.

1. Создайте макросы:

- Заголовок, автоматизирующий ввод в ячейку В1 текста Начисление заработной платы сотрудникам;

- Таблица, определяющий границы обеих таблиц и заполнение заголовков столбцов;

- ВводДанных, заполняющий столбцы A, B, C, D, E таблицы произвольными значениями.

- Формулы, вычисляющий расчетные значения.

2. Добавьте управляющие кнопки и назначьте каждой соответствующий макрос.

#### Практическая работа 3. Редактор VBA.

Пример 1.

1. Создайте «пустой» макрос с именем Окраска.

2. Дополните модуль следующим текстом:

Sub Окраска() Dim i As Integer For  $i = 7$  To 12 Cells(i, 9).Select ActiveCell.EntireRow.Select With Selection.Font Select Case Cells(i, 9). Value Case Is  $\leq 5000$  $.$  Color Index = 3 Case Is  $\leq$  10000 .ColorIndex = 10 Case Is  $\leq$  20000 . ColorIndex  $= 5$ Case Else . Color Index  $= 7$ End Select End With Next i End Sub.

3. «Привяжите» макрос к кнопке и проверьте работу.

4. Подумайте о назначении программы и дополните модуль соответствующими комментариями.

Пример 2.

1. Добавьте рабочую книгу с именем Лаб\_31.xlsx.

2. Создайте таблицу. В ячейку А6 введите №, В6 – ФИО, в ячейки С6:Н6 наименования дисциплин, в ячейку I6 – Средний балл. Необходимо заполнить таблицу успеваемости за сессию семи студентов и рассчитать средний балл.

3. Создайте макрос Цвет, по выполнению которого значения среднего балла диапазона [1;3] окрасятся желтым,  $[3,1;4]$  – зеленым;  $[4,1;5]$  – синим цветом.

4. Проверьте работу.

Практическая работа 4.

Знакомство с диалоговыми функциями InputBox(), MsgBox().

Пример 1

1. Создайте рабочую книгу с именем Диалоговые функции.

2. Переименуйте Лист1 рабочей книги в InputBox.

3. Добавьте «пустой» макрос с именем ДиалогВвода и введите следующий текст:

Sub ДиалогВвода()

Cells $(1, 2)$  = InputBox("Введите свои ФИО")

End Sub

4. Добавьте кнопку, привяжите ее к исполнению макроса ДиалогВвода и проверьте работу.

Пример 2

1. Добавьте «пустой» макрос с именем ВыводСообщения и введите следующий текст: Sub ВыводСообщения()

MsgBox("Поздравляю, Вы освоили диалоговые функции VBA")

End Sub

2. Создайте кнопку и «привяжите» ее к исполнению макроса Вывод Сообщения, проверьте работу.

Пример 3

1. Создайте «пустой» макрос с именем ОператорПрисваивания со следующим программным кодом:

Sub ОператорПрисваивания()

Cells $(8, 2)$  = "Иванов"

Cells $(10, 3)$  = "Иван"

Cells $(12, 4)$  = "Иванович"

Cells $(14, 5) =$  "26 лет"

End Sub

2. Добавьте кнопку и «привяжите» к ней макрос, проверьте работу.

### Практическая работа 5.

Оператор присваивания. Линейный алгоритм.

Пример 1. Вычислить значение выражения

$$
D = \frac{a^2 + b^2}{\sin(a) + c} - \sqrt{a \cdot b}.
$$

1. Создайте «пустой» макрос с именем ЛинейныйАлгоритм со следующим программным кодом:

Sub ЛинейныйАлгоритм() Dim a, b, c, d As Double  $a = Cells(1, 2)$  $b =$ Cells $(2, 2)$  $c =$ Cells $(3, 2)$  $D = (a * a + b * b) / (Sin(a) + c) - Sqr(a * b)$  $Cells(4, 2) = D$ End Sub

2. «Привяжите» макрос к кнопке и проверьте работу.

#### **Подготовка докладов (текущий контроль) Темы докладов**

- 1. Описать основные требования, предъявляемые к программному изделию.
- 2. Опишите классификацию прикладных программных средств по характеру применения.
- 3. Особенности применения программных средств коммерческого использования (программных продуктов).
- 4. Особенности применения индивидуально разрабатываемых программных средств.
- $5<sub>1</sub>$ Характеристика основных классов программных средств, реализующих типовые процедур (системы управления базами данных, табличные процессоры, текстовые редакторы, бухгалтерские программы, статистические программы, графические редакторы).
- 6. Информационный обмен между различными прикладными системами.
- $7.$ Прикладное программное обеспечение - эффективное использование в данном случае.
- 8. Обеспечение комплексной обработки экономической информации по определенной залаче.
- 9. Грамматика и встроенные языки прикладных программных продуктов.
- $10.$ Опишите современные информационные технологии и программные средства.
- $11.$ Расскажите о методах разработки диалоговых систем, с встроенным языком.
- $12.$ Диалоговые функции InputBox(), MsgBox().
- 13. Основные функции редактора VBA.
- 14. Опишите работы макросов на примере.
- 15. Опишите работу встроенных функций.
- 16. Опишите на примере методику работы в программном приложении.

#### 7.4. Соответствие шкалы оценок и уровней сформированных компетенций

<span id="page-18-0"></span>По каждой компетенции в зависимости от уровня освоения преподаватель выставляют следующие оценки: «отлично», «хорошо», «удовлетворительно», «неудовлетворительно».

<span id="page-18-1"></span>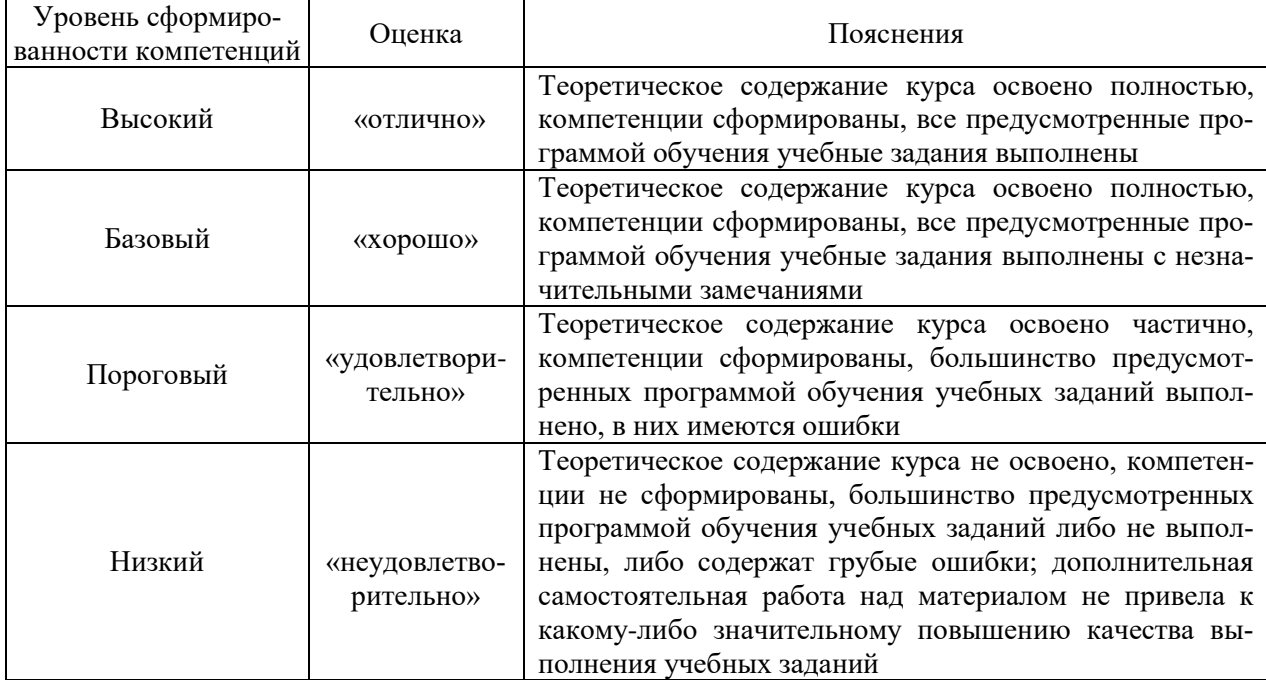

Соответствие шкалы оценок и уровней сформированности компетенций

#### 8. Методические указания для самостоятельной работы обучающихся

<span id="page-18-2"></span>Самостоятельная работа - планируемая учебная, производственная, технологическая работа обучающихся, выполняемая во внеаудиторное (аудиторное) время по заданию и при методическом руководстве преподавателя, но без его непосредственного участия (при частичном непосредственном участии преподавателя, оставляющем ведущую роль в контроле за работой обучающихся).

Самостоятельная работа обучающихся в вузе является важным видом их учебной и производственной деятельности. Самостоятельная работа играет значительную роль в рейтинговой технологии обучения. Государственным стандартом предусматривается, как правило, 50% часов из общей трудоемкости дисциплины на самостоятельную работу обучающихся. В связи с этим, обучение в вузе включает в себя две, практически одинаковые по объему и взаимовлиянию части – процесса обучения и процесса самообучения. Поэтому самостоятельная работа должна стать эффективной и целенаправленной работой обучающихся.

*Формы самостоятельной работы* обучающихся разнообразны. Они включают в себя:

написание докладов по выполняемому заданию;

участие в работе конференций, комплексных научных исследованиях.

В процессе изучения дисциплины «Пакеты прикладных программ» основными видами самостоятельной работы обучающихся являются:

 подготовка к аудиторным занятиям (лекциям и практическим занятиям) и выполнение соответствующих заданий;

 самостоятельная работа над отдельными темами учебной дисциплины в соответствии с учебно-тематическим планом;

подготовка докладов;

выполнение тестовых заданий;

подготовка к зачету.

*Подготовка докладов* по выбранной тематике предполагает подбор необходимого материала и его анализ, определение его актуальности и достаточности, формирование плана доклада или его структуры, таким образом, чтобы тема была полностью раскрыта. Изложение материала должно быть связным, последовательным, доказательным. Способ изложения материала должен носить конспективный или тезисный характер. Подготовленная в PowerPoint презентация должна иллюстрировать доклад и быть удобной для восприятия.

Самостоятельное выполнение *тестовых заданий* по всем разделам дисциплины сформированы в фонде оценочных средств (ФОС)

Данные тесты могут использоваться:

обучающимися при подготовке к зачету в форме самопроверки знаний;

 преподавателями для проверки знаний в качестве формы промежуточного контроля на практических занятиях;

для проверки остаточных знаний обучающихся, изучивших данный курс.

Тестовые задания рассчитаны на самостоятельную работу без использования вспомогательных материалов. То есть при их выполнении не следует пользоваться учебной и другими видами литературы.

Для выполнения тестового задания, прежде всего, следует внимательно прочитать поставленный вопрос. После ознакомления с вопросом следует приступать к прочтению предлагаемых вариантов ответа. Необходимо прочитать все варианты и в качестве ответа следует выбрать индекс (цифровое обозначение), соответствующий правильному ответу.

На выполнение теста отводится ограниченное время. Оно может варьироваться в зависимости от уровня тестируемых, сложности и объема теста. Как правило, время выполнения тестового задания определяется из расчета 45-60 секунд на один вопрос.

<span id="page-19-0"></span>Содержание тестов по дисциплине ориентировано на подготовку обучающихся по основным вопросам курса. Уровень выполнения теста позволяет преподавателям судить о ходе самостоятельной работы обучающихся в межсессионный период и о степени их подготовки к зачету с оценкой.

#### **9. Перечень информационных технологий, используемых при осуществлении образовательного процесса по дисциплине**

Для успешного овладения дисциплиной используются следующие информационные технологии обучения:

при проведении лекций используются презентации материала в программе Microsoft Office (PowerPoint), выход на профессиональные сайты, использование видеоматериалов различных интернет-ресурсов.

 практические занятия по дисциплине проводятся с использованием платформы MOODLE, справочной правовой системы «Консультант Плюс».

Практические занятия по дисциплине проводятся с использованием бумажных вариантов методических указаний.

В процессе изучения дисциплины учебными целями являются первичное восприятие учебной информации о теоретических основах и принципах работы информационных ресурсов общества, как экономической категории; знать основы современных информационных технологий переработки информации и их влияние на успех в профессиональной деятельности; о современном состоянии уровня и направлений развития вычислительной техники и программных средств;

Для достижения этих целей используются в основном традиционные информативноразвивающие технологии обучения с учетом различного сочетания пассивных форм (лекция, практическое занятие, консультация, самостоятельная работа) и репродуктивных методов обучения (повествовательное изложение учебной информации, объяснительноиллюстративное изложение) и лабораторно-практических методов обучения (выполнение практических работ).

Университет обеспечен необходимым комплектом лицензионного программного обеспечения:

- семейство коммерческих операционных систем семейства Microsoft Windows;
- офисный пакет приложений Microsoft Office;

 программная система для обнаружения текстовых заимствований в учебных и научных работах "Антиплагиат.ВУЗ";

 Kaspersky Endpoint Security для бизнеса- Стандартный Russian Edition. 250-499 Node 2 year Educational Renewal License. Лицензионный сертификат: № лицензии 1B08- 201001-083025-257-1457. PN: KL4863RATFQ. Срок с 01.10.2020 по 09.10.2022г.

#### <span id="page-20-0"></span>**10. Описание материально-технической базы, необходимой для осуществления образовательного процесса по дисциплине**

Реализация учебного процесса осуществляется в специальных учебных аудиториях университета для проведения занятий лекционного типа, занятий семинарского типа, групповых и индивидуальных консультаций, текущего контроля и промежуточной аттестации. Все аудитории укомплектованы специализированной мебелью и техническими средствами обучения, служащими для представления учебной информации большой аудитории. При необходимости обучающимся предлагаются наборы демонстрационного оборудования и учебно-наглядных пособий, обеспечивающие тематические иллюстрации.

Самостоятельная работа обучающихся выполняется в специализированной аудитории, которая оборудована учебной мебелью, компьютерной техникой с возможностью подключения к сети "Интернет" и обеспечением доступа в электронную информационнообразовательную среду УГЛТУ.

Есть помещение для хранения и профилактического обслуживания учебного оборудования.

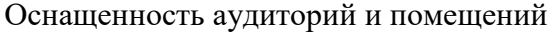

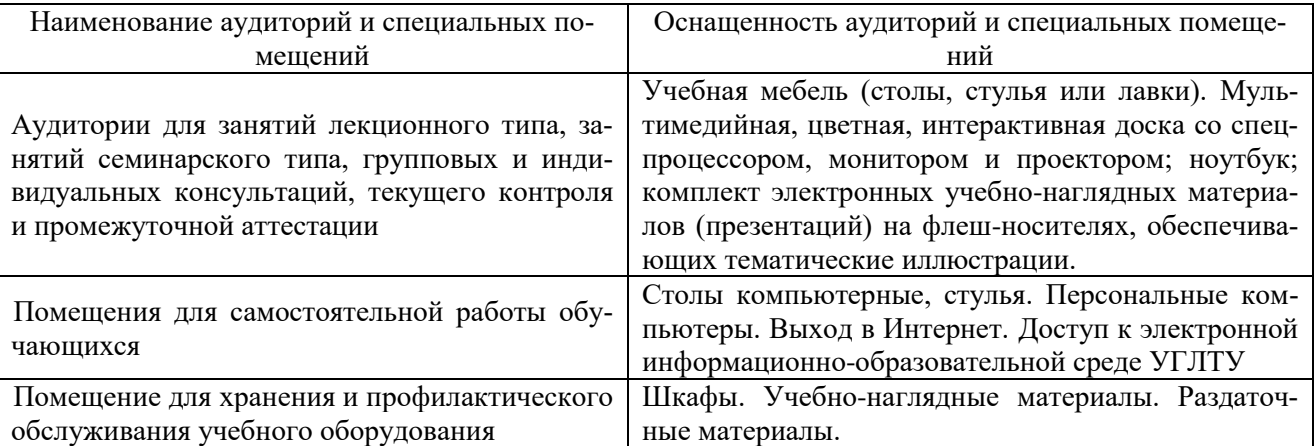

ФГБОУ ВО Уральский государственный лесотехнический университет

Социально-экономический институт

Кафедра интеллектуальных систем

Рабочая программа дисциплины «Пакеты прикладных программ»

## ЛИСТ ДОПОЛНЕНИЙ И ИЗМЕНЕНИЙ РАБОЧЕЙ ПРОГРАММЫ на 2022 - 2023 учебный год

Внести в рабочую программу

Пакеты прикладных программ

(наименование дисциплины)

для направления (специальности)

38.03.01 «Экономика

(код направления и наименование)

направленность (профиль) программы\_«Бухгалтерский учет, анализ и аудит» следующие дополнения и изменения:

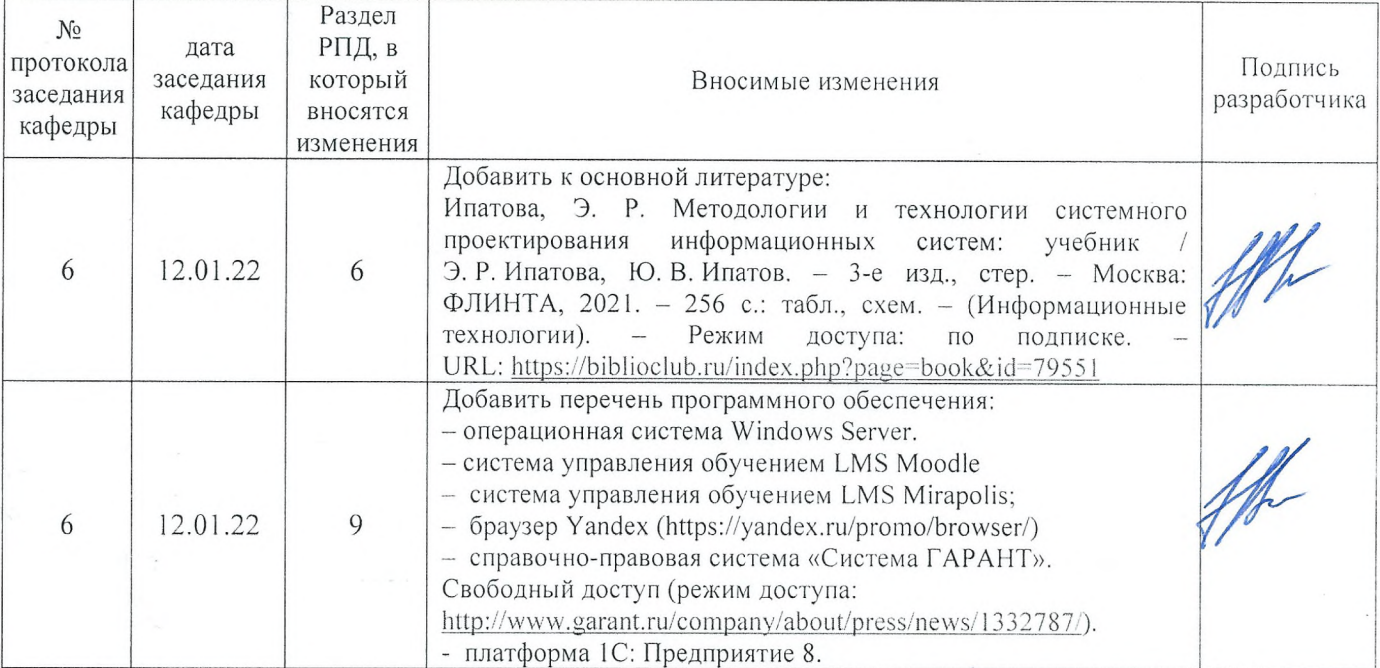

#### Дополнения и изменения согласованы:

Зав. кафедрой ИС, профессор, д-р. техн. наук

Председатель методической комиссии социально-экономического института доцент, канд. ист. наук

А.В. Чевардин

В.В. Побединский

Протокол заседания методической комиссии социально-экономического института № 3 от « 17 » февраля 2022 г.